# Download

[Formatting Usb On Mac For Pc](https://bytlly.com/1ugyzb)

LIKE & SHARE THIS POST

DEAR PHOTOGRAPHER.

## **Format USB Flash** Drives to Work With Both Mac and Windows 7

THESE TIPS ARE GOING TO HELP YOU IMPROVE YOUR PHOTOGRAPHY SKILLS & BUSINESS

READ MORE AT COLORVALE.COM

[Formatting Usb On Mac For Pc](https://bytlly.com/1ugyzb)

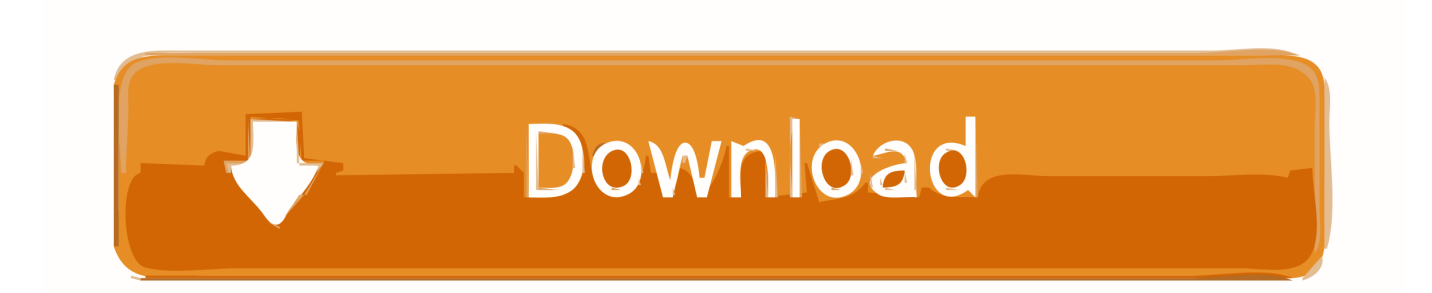

Here you can learn how to format USB flash drive or external hard drive for Mac using Windows disk management tool or thirdparty USB format tool in simple.

- 1. formatting
- 2. formatting definition
- 3. formatting marks in word

### **formatting**

formatting, formatting meaning, formatting python, formatting hard drive, formatting sd card, formatting ssd, formatting discord, formatting codes, formatting strings python, formatting macbook pro, formatting adalah, formatting toolbar, formatting toolbar adalah, formatting date javascript, formatting text, formatting excel, formatting codes minecraft, formatting string python [Fashion Design Software Free Download For Mac](https://zen-curran-d3729b.netlify.app/Fashion-Design-Software-Free-Download-For-Mac)

[Makeup Geek Dupe For Mac](https://makeup-geek-dupe-for-mac-84.peatix.com/view)

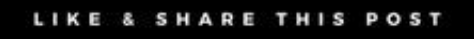

DEAR PHOTOGRAPHER.

## **Format USB Flash** Drives to Work With Both Mac and Windows 7

THESE TIPS ARE GOING TO HELP YOU IMPROVE YOUR PHOTOGRAPHY SKILLS & BUSINESS

READ MORE AT COLORVALE.COM

[Dell Dxp061 Drivers For Mac](http://kaneichi.tistory.com/8)

#### **formatting definition**

[Csv Odbc Driver For Mac](https://nameless-sierra-34050.herokuapp.com/Csv-Odbc-Driver-For-Mac.pdf) [Animation Software Free Download For Mac](https://launchpad.net/~lighninbeaugrad/%2Bpoll/animation-software-free-download-for-mac)

#### **formatting marks in word**

[City Car Driving Download Free Full Version Pc Crack](https://fortheyfidis.amebaownd.com/posts/15724979)

0041d406d9 [Character Map For Mac Free Download](https://sarahmiller3.doodlekit.com/blog/entry/13906546/character-map-for-mac-free-download)

0041d406d9

Donde Obtener La Imagen ISO De Windows 7 Para Mac